# Introduction to Computer Science and Programming in C

Session 16: October 28, 2008 Columbia University

#### Announcements

- Homework 3 is out. Due November 6th before class
- Everybody check your homework 2 submission files. If something is wrong with your tar file, go to office hours and get help submitting.

#### Review

- Pointer: variable that stores memory address
- Declare using: int \* x\_ptr; /\* a pointer called x\_ptr to an int\*/
- Pointer operations:
	- \* <pointer> the thing <pointer> points to
	- $<$  variable  $>$  the address of  $<$  variable  $>$

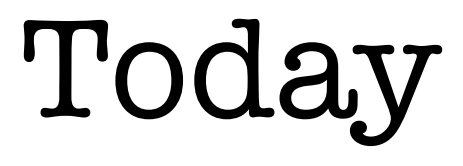

- Pointers and Arrays
	- (correction on argv)
- Memory Management

### Some vocabulary

- \* operator is also known as **dereference**
- a pointer **references** a variable in memory

### Pointers and Arrays

- C blurs the distinction between pointers and arrays
- When we declare an array char A[10]; what is A?
	- A can be treated as a pointer to the first element of A

#### Pointers and Arrays

- In other words, the following two lines are equivalent:
	- char  $*$  array ptr =  $&A[0];$
	- char  $*$  array ptr = A;
- This also means the following:
	- $A[0] == *array$  ptr
	- $A[1] == * (array ptr+1)$

### Pointers and Arrays

- When we want a function to be able to modify the value of a variable, we pass it **by reference** sscanf(price, "\$%f", &dollars);
- Because arrays are basically pointers, this happens *automatically* when we pass arrays to functions.
- For example: strcpy(stringA, stringB);

#### Pointer Arithmetic

- What if **A** was an array of ints?  $A[1] == * (array ptr+1)$  ??
- Yes. C automatically keeps pointer arithmetic in terms of the size of the variable type being pointed to.
- Be careful to keep track of what C does for you and what it does not.

## \*argv[]

- int main(int argc, char \*argv[])  $\bullet$
- Last class we were unsure if \*argv[] is a pointer to an array or an array of pointers:
- If it was a pointer to an array, it would just be an array.
- So (char \*) argv[] (\*argv)[1] points to the first character of the first word

## Memory Management

- We discussed before that C does not like to initialize arrays with variable sizes.
- To get around this, you can use stdlib.h's **malloc()** command.
- malloc() stands for memory allocation.
- malloc(N) returns a pointer to an allocated block of memory of N bytes.

## malloc()

```
• Typical usage:
int N = 40000;char *giantString = malloc(N*sizeof(char));
```
- Returns a null pointer if malloc fails.
- When we are done with the memory, we can free it with: free(giantString);

### Management

- With malloc() and free(), we are able to use arbitrary amounts of memory and able to clear memory to save space.
- This is one aspect of C that makes some people consider C too powerful.
- Many other languages have automated memory management.

## Memory Leaks

```
\bullet int N = 40000;
char *giantString = malloc(N*sizeof(char));
strcpy(qiantString, argv[1]);
giantString = malloc(N*sizeof(char));
```
- Now a huge block of memory is allocated but the program has no way of finding it.
- If this code runs a lot, the amount of memory the program is using will keep growing.